## SAP ABAP table VZBAVZ {Stock totals for PRF-O}

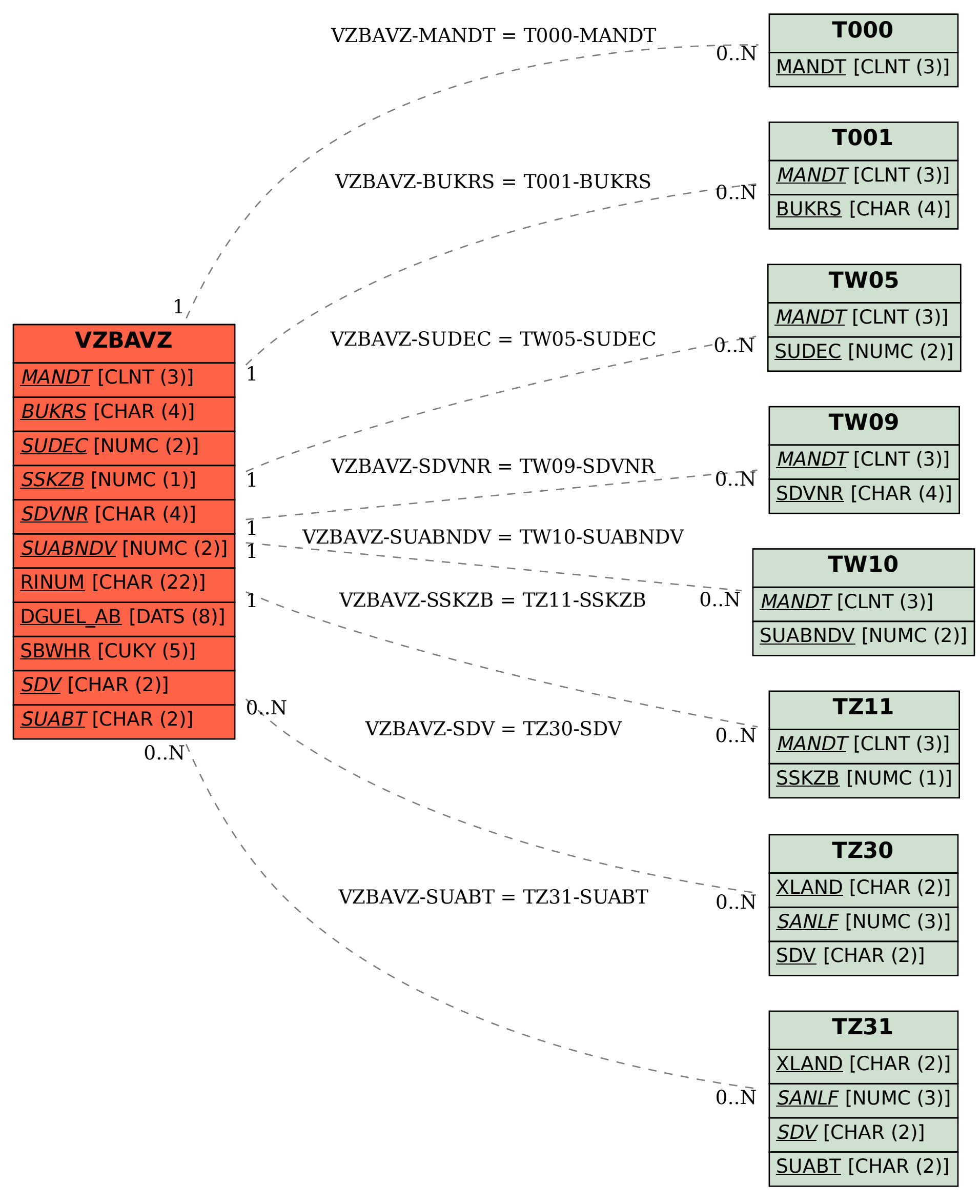